## **ЦЕНТРАЛЬНОУКРАЇНСЬКИЙ ДЕРЖАВНИЙ ПЕДАГОГІЧНИЙ УНІВЕРСИТЕТ ІМЕНІ ВОЛОДИМИРА ВИННИЧЕНКА**

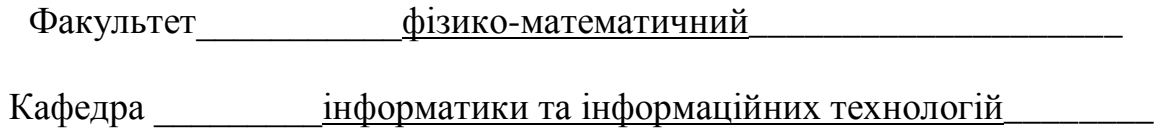

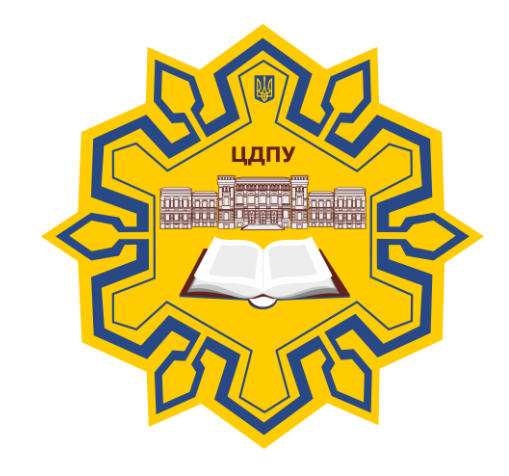

# *Інформаційно-комунікаційні технології*

# *СИЛАБУС*

2020 – 2021 навчальний рік

**Силабус** це персоніфікована програма викладача для навчання студентів з кожного предмета, що оновлюється на початок кожного навчального року.

**Силлабус** розробляється відповідно до освітньо-професійної програми підготовки фахівця відповідного рівня та згідно навчального і робочого навчального планів, з врахуванням логічної моделі викладання дисципліни.

#### *Силабус розглянутий на засіданні кафедри інформатики та інформаційних технологій.*

Протокол від «31» серпня 2020 року № 1 Завідувач кафедри  $\mathbb{CP}/\mathbb{CP}/\mathbb{CP}$  (  $C.A.$  Паращук\_ (підпис) (ініціали та прізвище)

*Розробник: старший викладач, кандидат педагогічних наук, доцент кафедри інформатики та інформаційних технологій*

*Шлянчак Світлана Олександрівна ПІБ*

*Ел. адреса: shlanchaksveta@gmail.com* **Інша контактна інформація: Опис навчальної дисципліни**

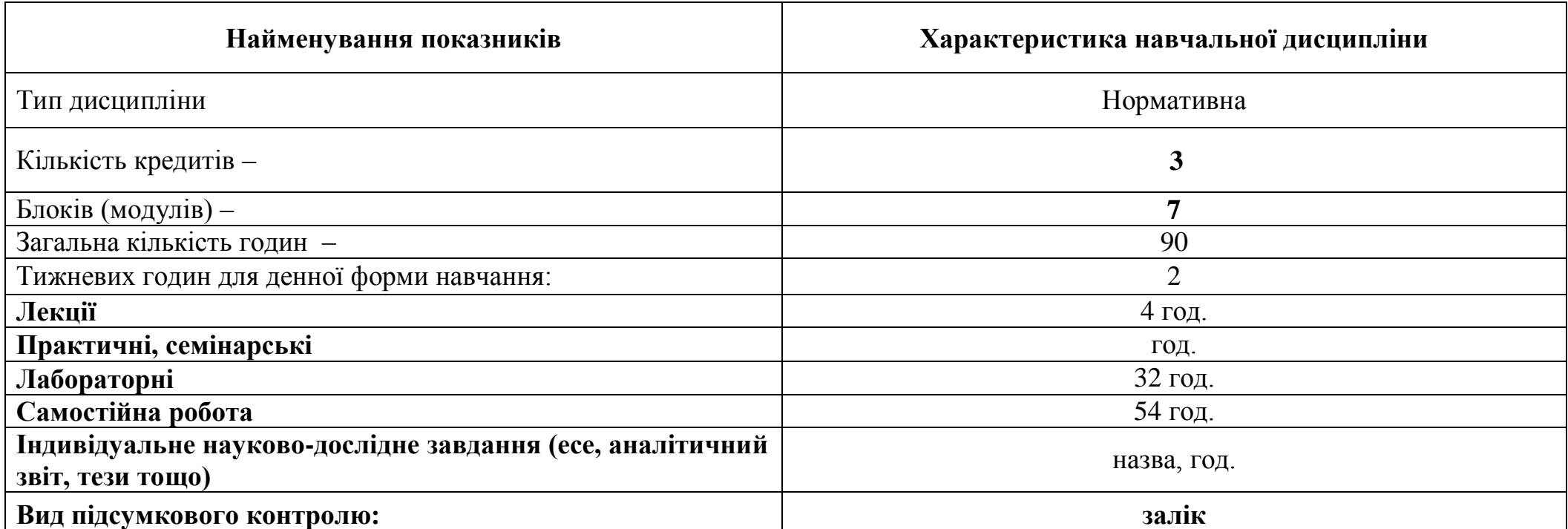

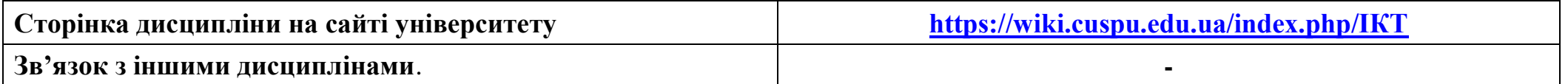

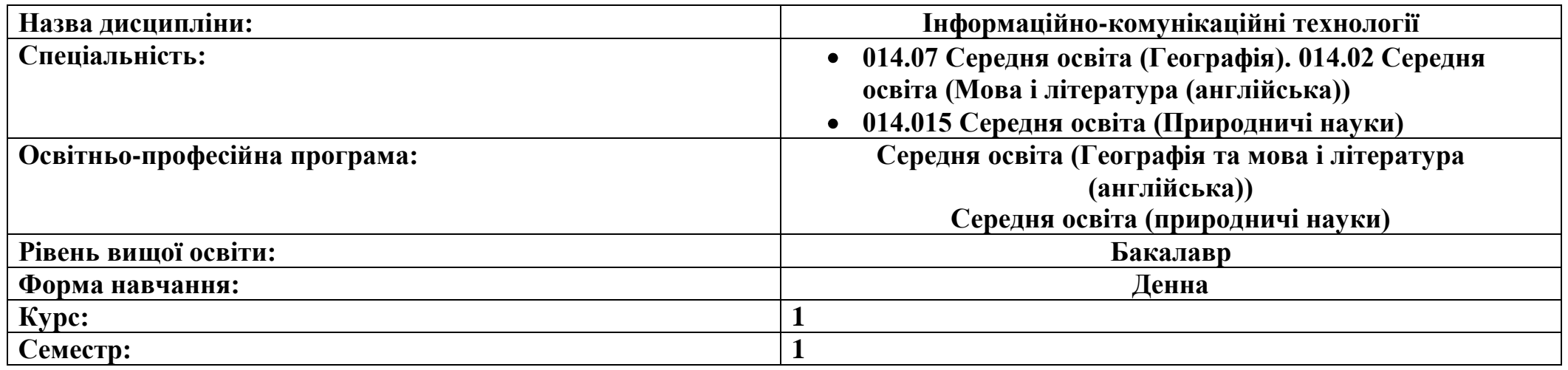

### **2.**

#### **3-4.Мета та завдання навчальної дисципліни**

Метою викладання навчальної дисципліни «Інформаційно-комунікаційні технології» є формування теоретичної бази знань студентів з основ інформатики і практичних навичок використання засобів сучасних комп'ютерних технологій у повсякденній практичній, зокрема, навчальнопізнавальній діяльності студентів, а також у майбутній професійній діяльності. Ліквідувати упередженість студентів вчительських спеціальностей щодо можливості використання комп'ютерів для розв'язання різноманітних задач. Мета курсу досягається через практичне формування у студентів навичок роботи з основними складовими сучасного програмного забезпечення ЕОМ, ознайомлення з функціональним призначенням основних пристроїв комп'ютера та принципами їх будови і дії.

Основними завданнями вивчення дисципліни «Інформаційно-комунікаційні технології» є:

• формування у студентів цілісного погляду на сучасні інтернет-технології, розуміння можливостей цих технологій та способів їх використання для вирішення своїх професійних завдань;

• розвиток навичок практичного використання зазначених технологій для організації навчального середовища, підготовки до уроків, спілкування з учнями та батьками, взаємодії з колегами та обміну практичним досвідом;

• формування вміння самостійно опановувати нові технології, які сприяють покращенню навчання та викладання.

У результаті вивчення навчальної дисципліни у студента мають бути сформовані такі *компетентності:*

**Інтегральна компетентність**

Здатність розв'язувати складні спеціалізовані задачі та практичні проблеми в галузі середньої освіти, що передбачає застосування теорій та методів освітніх наук та природничих наук, фізики, хімії, біології і характеризується комплексністю та невизначеністю педагогічних умов організації освітнього процесу в закладах загальної середньої освіти.

#### **Загальні компетентності:**

**ЗК1.** Знання та розуміння предметної області та розуміння професійної діяльності.

**ЗК2.** Здатність діяти на основі етичних міркувань (мотивів) та в межах правової області.

**ЗК3.** Здатність діяти соціально відповідально та свідомо.

**ЗК4.** Здатність працювати в команді.

**ЗК5.** Здатність до пошуку, оброблення, зберігання, аналізу перетворювати і передавати інформації з різних джерел природничого характеру, критично оцінюючи її.

**ЗК6.** Здатність застосовувати набуті знання в практичних ситуаціях.

**ЗК7.** Здатність вчитися і оволодівати сучасними знаннями.

**ЗК8.** Здатність спілкуватися державною мовою як усно, так і письмово.

**ЗК10.** Здатність до адаптації та дії в новій ситуації.

**ЗК11.** Здатність використовувати сучасні цифрові технології і пристрої для дослідження природничих явищ; створювати інформаційні ресурси з природничих наук.

**ФК12**. Розуміти та пояснювати стратегію сталого розвитку людства і шляхи вирішення глобальних проблем, враховуючи позитивний потенціал та ризики використання надбань природничих наук, фізики, хімії, біології, техніки і технологій для добробуту людини й безпеки довкілля.

#### **Програмні результати навчання**

**Уміння:**

**ПРНУ5.** Проектує різні типи уроків і конкретну технологію навчання природничих наук, фізики, хімії, біології та реалізує їх на практиці із застосуванням сучасних інформаційних та комп'ютерних технологій, розробляє річний, тематичний, поурочний плани

**ПРНУ7.** Уміє знаходити, обробляти та аналізувати інформацію з різних джерел, насамперед за допомогою інформаційних, цифрових і хмарних технологій.

**ПРНУ8.** Самостійно вивчає нові питання природничих наук, фізики, хімії, біології та методики навчання природничих наук, фізики, хімії, біології за різноманітними інформаційними джерелами.

**ПРНУ11.** Дотримується правових норм і законів, нормативно-правових актів України, усвідомлює необхідність їх дотримання.

# **5. Зміст дисципліни. Календарно-тематичний план**

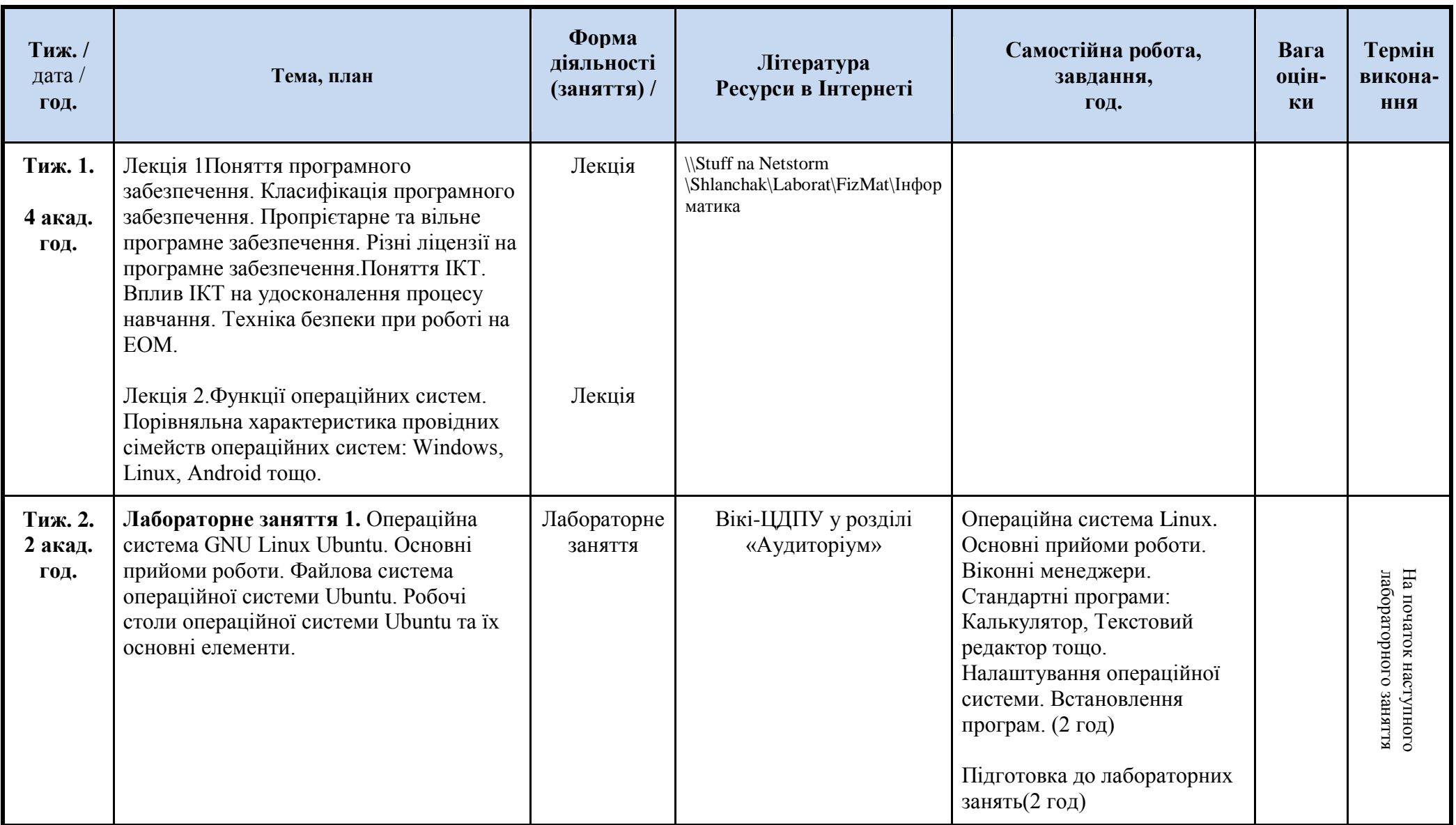

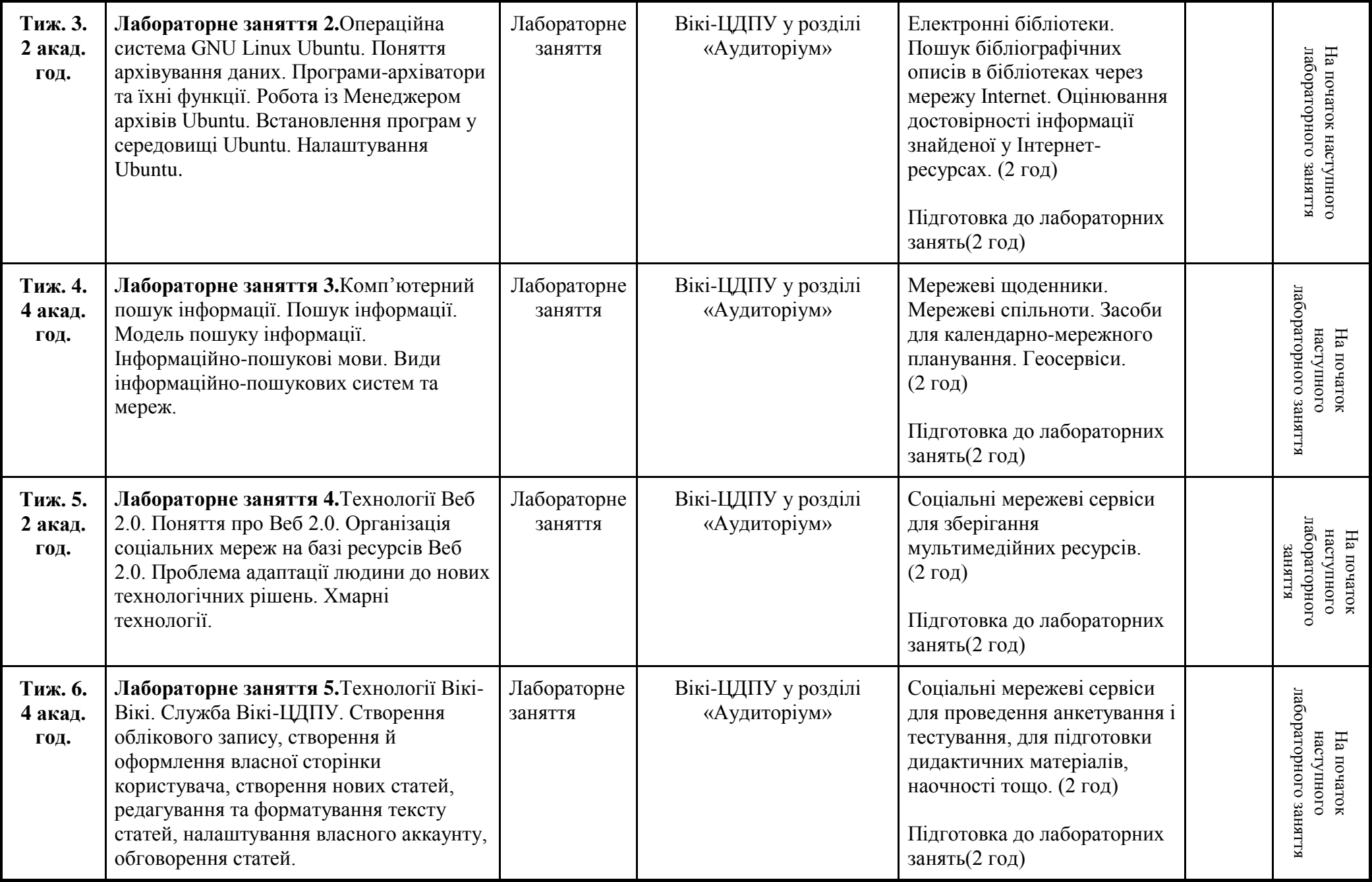

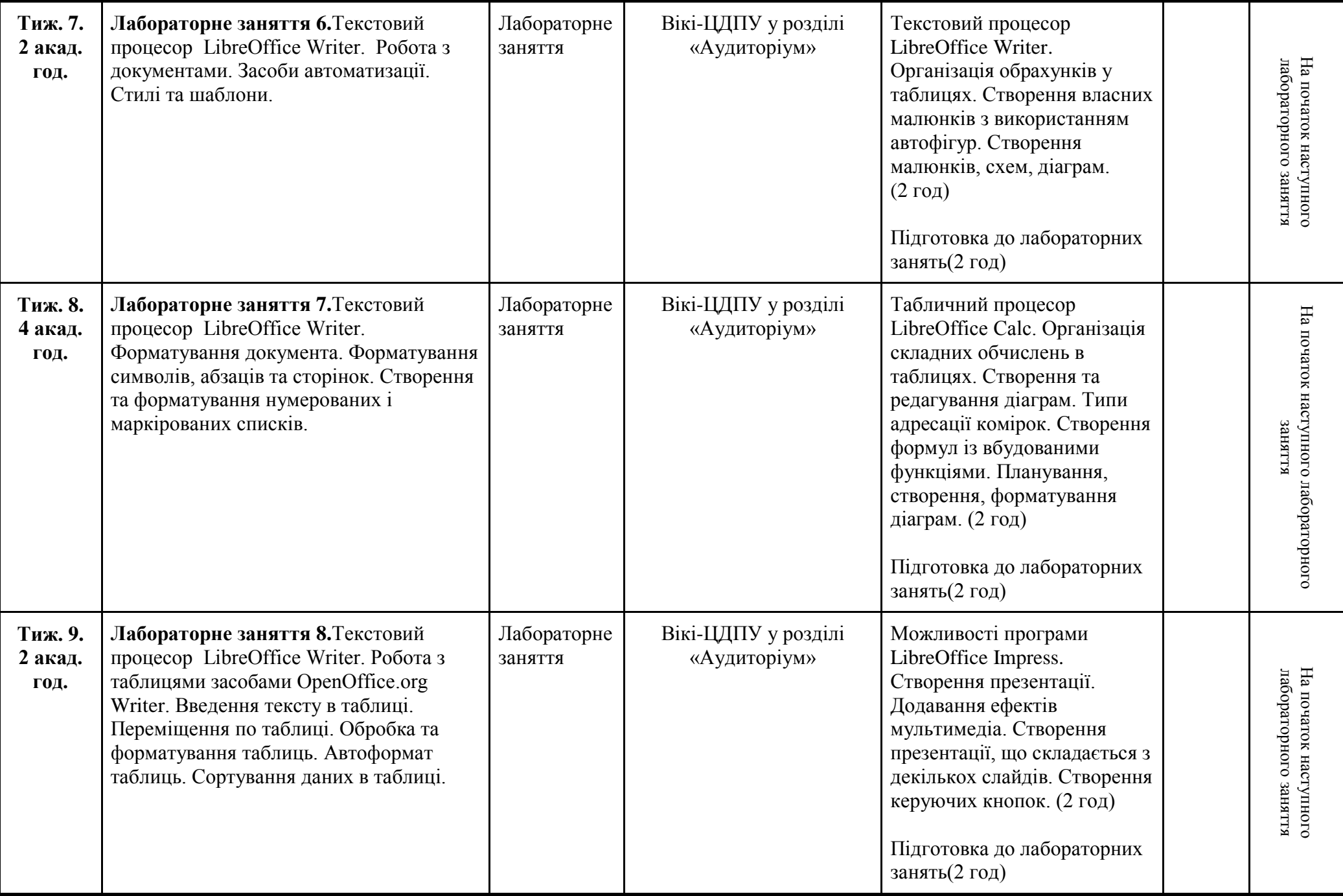

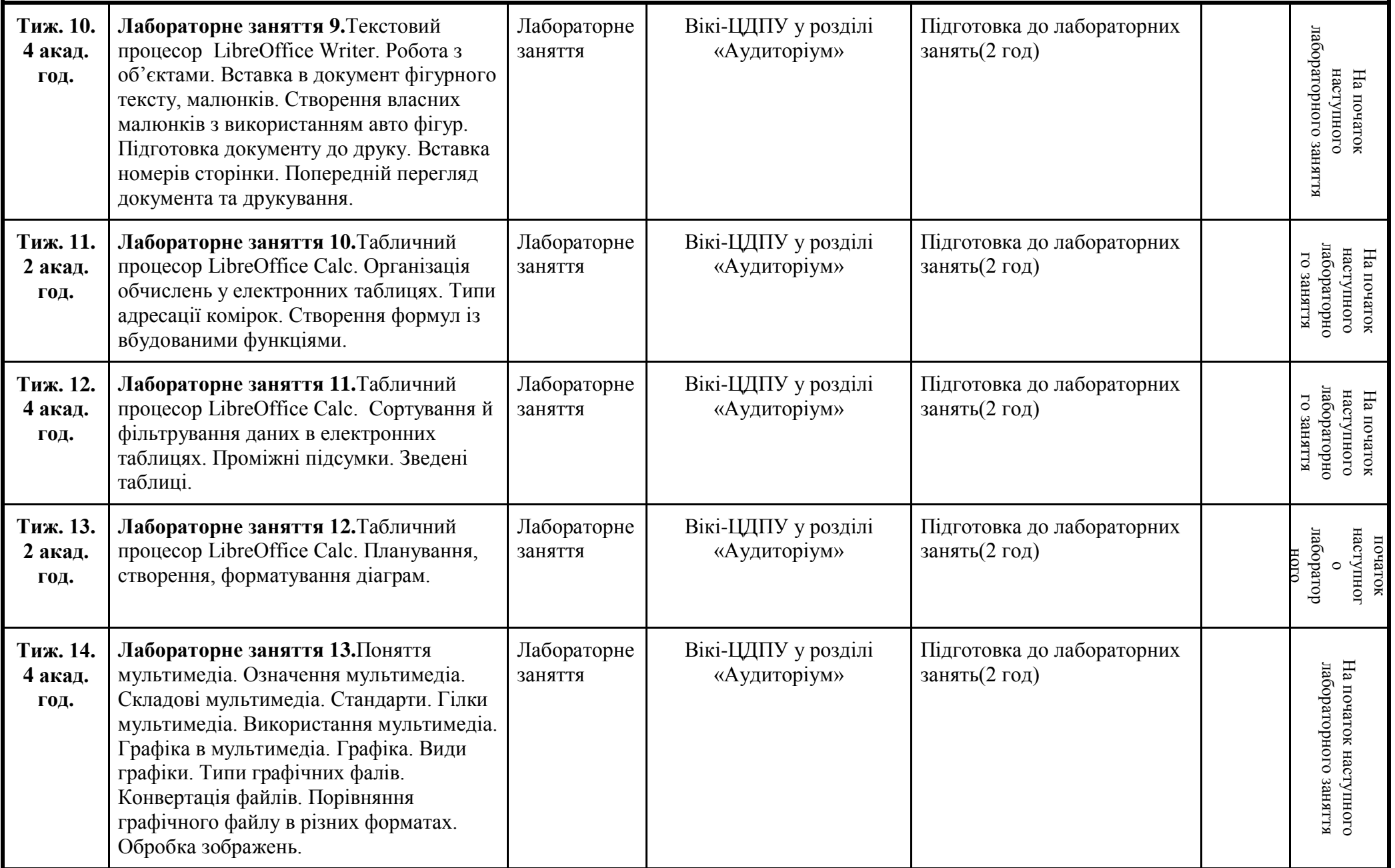

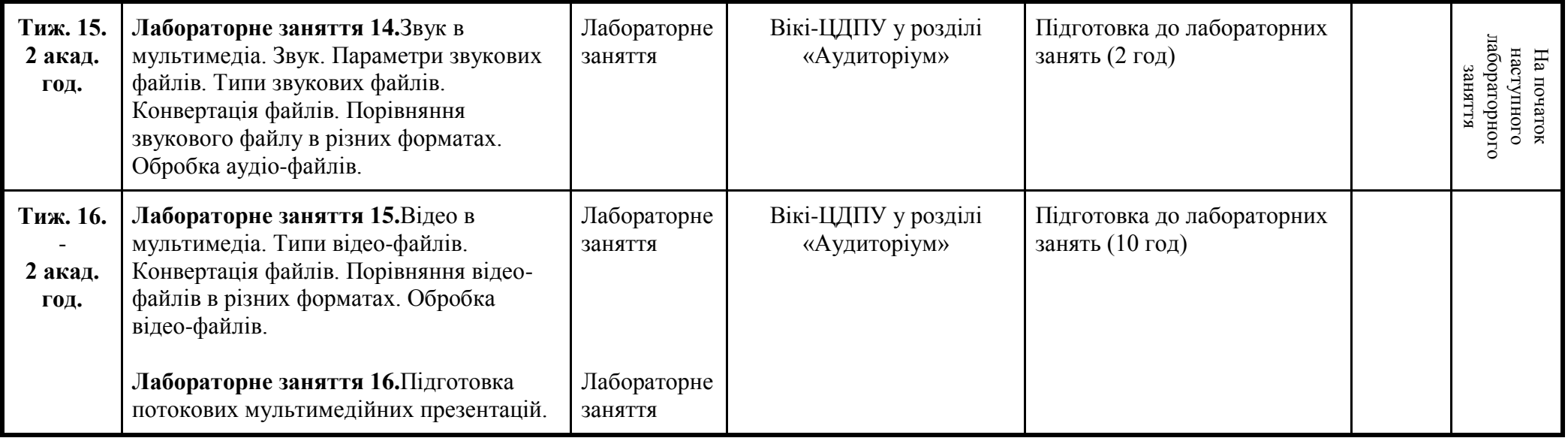

## **6. Література для вивчення дисципліни.**

- 1. Лабораторні роботи з інформатики / Андронатій П.І., Ганжела С.І., Копотій В.В., Рєзіна О.В., Шлянчак С.О. Кіровоград: РВЦ КДПУ ім. В.Винниченка, 2006.
- 2. Ганжела, С. І., Шлянчак С. О. Основи інформатики з елементами програмування та сучасні інформаційні технології навчання – Кропивницький: ФО-П Александрова М. В., 2018. – 182 с.
- 3. Ганжела С.І., Шлянчак С.О. Основи інформатики з елементами програмування та сучасні інформаційні технології навчання. Ч. І. Основи інформатики / С.І. Ганжела, С.О. Шлянчак. – Кропивницький : РВВ КДПУ ім. В.Винниченка,  $2017. - 88c$ .
- 4. Ганжела С.І., Шлянчак С.О. Основи інформатики з елементами програмування та сучасні інформаційні технології навчання. Ч. ІІ. Елементи програмування / С.І. Ганжела, С.О. Шлянчак. – Кропивницький : РВВ ЦДПУ ім. В.Винниченка, 2017. – 61 с.
- 5. Ганжела С.І., Шлянчак С.О. Основи інформатики з елементами програмування та сучасні інформаційні технології навчання. Ч. ІІІ. Сучасні інформаційні технології навчання / С.І. Ганжела, С.О. Шлянчак. – Кропивницький : РВВ ЦДПУ ім. В.Винниченка, 2017. – 41 с.
- 6. Паращук С.Д. Практикум із процедурно-орієнтованого програмування (мова С): Навчальний посібник. Кіровоград: ФО-П Александрова М.В., 2016. – 220 с.
- 7. Дэвис, Стефан, Р. C++ для "чайников", 4-е издание. : Пер. с англ. : М. : Издательский дом '"Вильяме", 2003. 336 с. : ил. : Парал. тит. англ.
- 8. Верлань А.Ф., Апатова Н.В. Інформатика: Підруч. для учнів 10–11 кл. серед. загальноосвіт. шк. К.: Форум, 2001. 255 с.
- 9. Ганжела С.І., Основи комп'ютерної графіки. Навчальний посібник. Кіровоград: ПП «Центр оперативної поліграфії «Авангард», 2007. – 88 с.
- 10.Ганжела С.І., Ганжела І.П. Інформатика, базовий курс для користувачів. Навчальний посібник. Кіровоград: ПП «Центр оперативної поліграфії «Авангард», 2008. – 220 с.
- 11.Ганжела С.І. Ганжела І.П. Основи інформаційних технологій: навчально-методичний посібник. Кіровоград, 2006. 100 с.
- 12.Глинський Я.М. Інформатика: 8–11 класи. Навч. посібник для загальноосвітніх навчальних закладів: У 2-х кн. Кн. 2. Інформаційні технології. 2-е вид. – Львів: "Деол", 2002. – 256 с.
- 13.Жалдак М.І., Рамський Ю.С. Інформатика: Навч. посібник / За ред. М.І. Шкіля. К.: Вища шк., 1991. 319 с: іл.
- 14.Жалдак М.І., Морзе Н.В. Інформатика-7. Експериментальний навчальний посібник для учнів 7 класу загальноосвітньої школи. – К.: «ДаіСофт», 2000. –208 с.
- 15.Зарецька І.Т., Гуржій А.М., Соколов О.Ю. Інформатика: Підручник для 10 11 кл. загальноосвіт. навч. закладів. У 2-х част. – К.: Форум, 2004. – 392 с. іл. Ч. 1.

## **7.Політика виставлення балів.Вимоги викладача**

Враховуються бали набрані на поточному тестуванні, самостійній роботі та бали за виконані лабораторні роботи. При цьому обов'язково враховуються присутність на заняттях та активність студента під час практичного заняття; недопустимість пропусків та запізнень на заняття; користування мобільним телефоном, планшетом чи іншими мобільними пристроями під час заняття; списування та плагіат; несвоєчасне виконання поставленого завдання і т. ін.

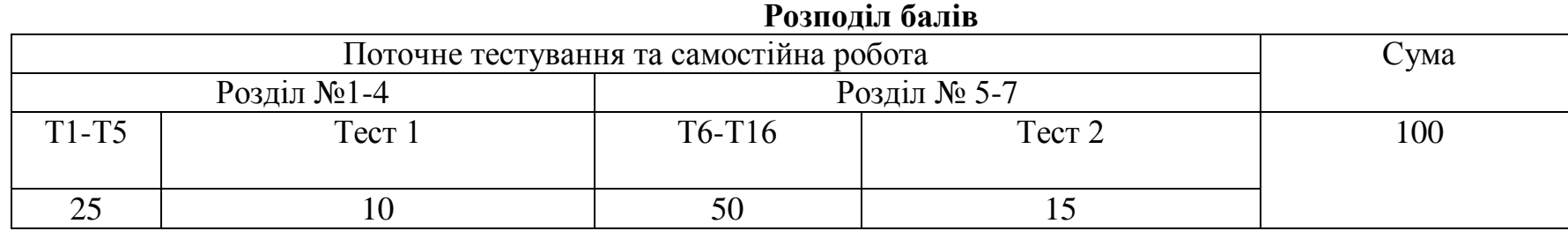

# **8. Підсумковий контроль**

Залік